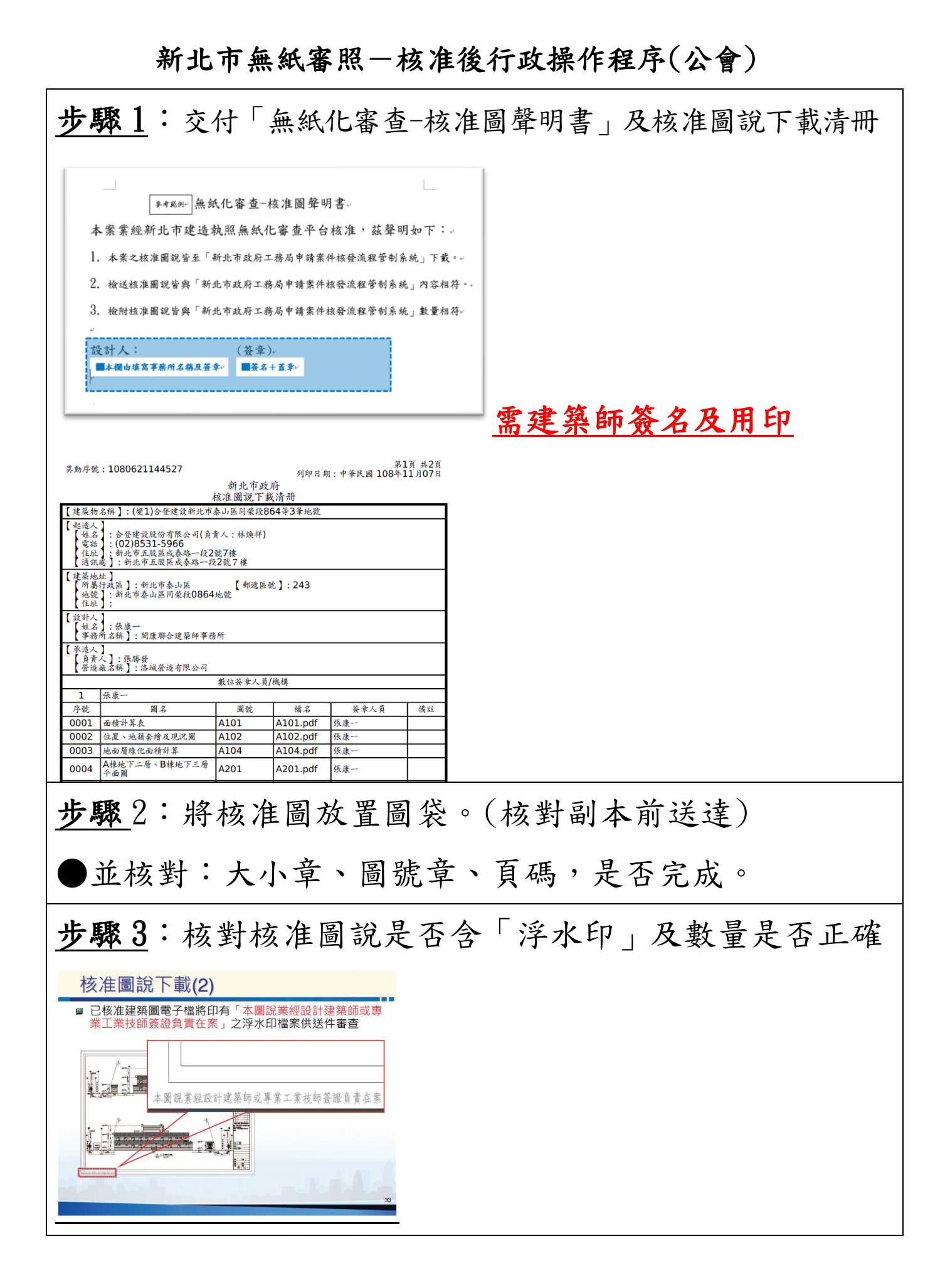

4